How To Create Wifi Hotspot In Windows 7 Laptop
>>>CLICK HERE<<<

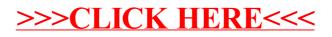